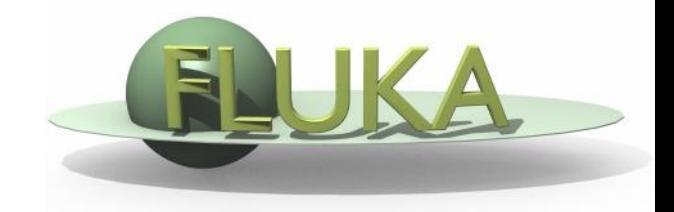

## Exercise 2: (Compound) Materials

Beginners' FLUKA Course

## Exercise 2: (Compound) Materials

mkdir ex2 cd ex2 download the previous ex1.inp and rename it to ex2.inp mv ex1.inp ex2.inp

 $\Box$  add two compound materials (beer and  $CO<sub>2</sub>$ ) and assign them to the target and the region around it (respectively) emacs [or any editor] ex2.inp &

Use as components the materials pre-defined in FLUKA

- Assume a beer composition (MASS content) of:
	- 90 % WATER and
	- $\blacksquare$  10 % ETHANOL (CH<sub>3</sub>CH<sub>2</sub>OH)
- Assume (for BEER) a density of  $1$  g/cm<sup>3</sup>
- calculate the density of  $CO<sub>2</sub>$  for standard conditions (22.4 l/mol)

run your new ex2.inp in the ex2 dir \$FLUPRO/flutil/rfluka -M3 ex2

 $\Box$  compare the energy deposited into the target and the region around it, now and in the previous case (ex1 directory) Do the same for the probability that a primary proton undergoes an inelastic collision (BEAMPART Star Density in the .out file)